## **ACCOUNTANCY (Code No. 055)**

#### **Rationale**

The course in accountancy is introduced at plus two stage of senior second of school education, as the formal commerce education is provided after ten years of schooling. With the fast changing economic scenario, accounting as a source of financial information has carved out a place for itself at the senior secondary stage. Its syllabus content provide students a firm foundation in basic accounting concepts and methodology and also acquaint them with the changes taking place in the preparation and presentation of financial statements in accordance to the applicable accounting standards and the Companies Act 2013.

The course in accounting put emphasis on developing basic understanding about accounting as an information system. The emphasis in class Xi is placed on basic concepts and process of accounting leading to the preparation of accounts for a sole proprietorship firm. The students are also familiarized with basic calculations of Goods and Services Tax (GST) in recording the business transactions. The accounting treatment of GST is confined to the syllabus of class XI.

The increased role of ICT in all walks of life cannot be overemphasized and is becoming an integral part of business operations. The learners of accounting are introduced to Computerized Accounting System at class XI and XII. Computerized Accounting System is a compulsory component which is to be studied by all students of commerce in class XI; whereas in class XII it is offered as an optional subject to Company Accounts and Analysis of Financial Statements. This course is developed to impart skills for designing need based accounting database for maintaining book of accounts.

The complete course of Accountancy at the senior secondary stage introduces the learners to the world of business and emphasize on strengthening the fundamentals of the subject.

#### **Objectives:**

- 1. To familiarize students with new and emerging areas in the preparation and presentation of financial statements.
- 2. To acquaint students with basic accounting concepts and accounting standards.

- 3. To develop the skills of designing need based accounting database.
- 4. To appreciate the role of ICT in business operations.
- 5. To develop an understanding about recording of business transactions and preparation of financial statements.
- 6. To enable students with accounting for Not-for-Profit organizations, accounting for Partnership Firms and company accounts.

# Accountancy (Code No.055) Course Structure Class-XI (2019-20)

Theory: 80 Marks 3 Hours

**Project: 20 Marks** 

| Units                |                                                                                          | Periods | Marks |
|----------------------|------------------------------------------------------------------------------------------|---------|-------|
| Part A:              | Financial Accounting-1                                                                   |         |       |
|                      | Unit-1: Theoretical Framework                                                            | 25      | 12    |
|                      | Unit-2: Accounting Process                                                               | 105     | 40    |
| Part B:              | Financial Accounting-II                                                                  |         |       |
|                      | Unit-3: Financial Statements of Sole Proprietorship from Complete and Incomplete Records | 55      | 20    |
|                      | Unit-4: Computers in Accounting                                                          | 15      | 08    |
|                      | 7-10                                                                                     |         |       |
| Part C: Project Work |                                                                                          | 20      | 20    |

#### PART A: FINANCIAL ACCOUNTING - I

#### Unit-1: Theoretical Frame Work

#### Units/Topics **Learning Outcomes** Introduction to Accounting After going through this Unit, the students will be Accounting- concept, objectives, advantages able to: describe the meaning, significance, and limitations, types of accounting information; users of accounting information objectives, advantages and limitations of and their needs. Qualitative Characteristics of accounting in the modem economic Accounting Information. Role of Accounting in environment with varied types of business Business. and non-business economic entities. Basic Accounting Terms- Business identify / recognise the individual(s) and Transaction, Capital, Drawings. Liabilities entities that use accounting information for (Non Current and Current). Assets (Non serving their needs of decision making. Current, Current); Fixed assets (Tangible and explain the various terms used in accounting Intangible), Expenditure (Capital and and differentiate between different related Revenue), Expense, Income, Profit, Gain, terms like current and non-current, capital Loss, Purchase, Sales, Goods, Stock, and revenue. Debtor, Creditor, Voucher, Discount (Trade give examples of terms like business discount and Cash Discount) transaction, liabilities, assets, expenditure and purchases.

#### Theory Base of Accounting

- Fundamental accounting assumptions:
   GAAP: Concept
- Business Entity, Money Measurement, Going Concern, Accounting Period, Cost Concept, Dual Aspect, Revenue Recognition, Matching, Full Disclosure, Consistency, Conservatism, Materiality and Objectivity
- System of Accounting. Basis of Accounting: cash basis and accrual basis
- Accounting Standards: Applicability in IndAS
- Goods and Services Tax (GST):
   Characteristics and Objective.

- explain that sales/purchases include both cash and credit sales/purchases relating to the accounting year.
- differentiate among income, profits and gains.
- state the meaning of fundamental accounting assumptions and their relevance in accounting.
- describe the meaning of accounting assumptions and the situation in which an assumption is applied during the accounting process.
- explain the meaning and objectives of accounting standards.
- appreciate that various accounting standards developed nationally and globally are in practice for bringing parity in the accounting treatment of different items.
- acknowledge the fact that recording of accounting transactions follows double entry system.
- explain the bases of recording accounting transaction and to appreciate that accrual basis is a better basis for depicting the correct financial position of an enterprise.
- Understand the need of IFRS
- Explain the meaning, objective and characteristic of GST.

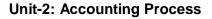

#### **Units/Topics Learning Outcomes Recording of Business Transactions** After going through this Unit, the students will be Voucher and Transactions: Source able to: documents and Vouchers, Preparation of explain the concept of accounting equation Vouchers, Accounting Equation Approach: and appreciate that every transaction affects Meaning and Analysis, Rules of Debit and either both the sides of the equation or a Credit. positive effect on one item and a negative Recording of Transactions: Books of Original effect on another item on the same side of

### **QB365-Question Bank Software**

Entry- Journal

- Special Purpose books:
- Cash Book: Simple, cash book with bank column and petty cashbook
- Purchases book
- Sales book
- Purchases return book
- Sales return book

Note: Including trade discount, freight and cartage expenses for simple GST calculation.

 Ledger: Format, Posting from journal and subsidiary books, Balancing of accounts

#### **Bank Reconciliation Statement:**

Need and preparation, Bank Reconciliation
 Statement with Adjusted Cash Book

#### **Depreciation, Provisions and Reserves**

- Depreciation: Concept, Features, Causes, factors
- Other similar terms: Depletion and Amortisation
- Methods of Depreciation:
  - i. Straight Line Method (SLM)
  - ii. Written Down Value Method (WDV)

#### Note: Excluding change of method

- Difference between SLM and WDV;
   Advantages of SLM and WDV
- Accounting treatment of depreciation
  - i. Charging to asset account
  - ii. Creating provision for depreciation/accumulated depreciation account
  - iii. Treatment for disposal of asset
- Provisions and Reserves: Difference
- Types of Reserves:
  - i. Revenue reserve
  - ii. Capital reserve
  - iii. General reserve
  - iv. Specific reserve

accounting equation.

- explain the effect of a transaction (increase or decrease) on the assets, liabilities, capital, revenue and expenses.
- appreciate that on the basis of source documents, accounting vouchers are prepared for recording transaction in the books of accounts.
- develop the understanding of recording of transactions in journal and the skill of calculating GST.
- explain the purpose of maintaining a Cash
  Book and develop the skill of preparing the
  format of different types of cash books and
  the method of recording cash transactions in
  Cash book.
- describe the method of recording transactions other than cash transactions as per their nature in different subsidiary books.
- appreciate that at times bank balance as indicated by cash book is different from the bank balance as shown by the pass book / bank statement and to reconcile both the balances, bank reconciliation statement is prepared.
- develop understanding of preparing bank reconciliation statement.
- appreciate that for ascertaining the position of individual accounts, transactions are posted from subsidiary books and journal proper into the concerned accounts in the ledger and develop the skill of ledger posting.
- explain the necessity of providing depreciation and develop the skill of using different methods for computing depreciation.
- understand the accounting treatment of providing depreciation directly to the concerned asset account or by creating provision for depreciation account.

- v. Secret Reserve
- Difference between capital and revenue reserve

#### Accounting for Bills of Exchange

- Bill of exchange and Promissory Note:
   Definition, Specimen, Features, Parties.
- Difference between Bill of Exchange and Promissory Note
- Terms in Bill of Exchange:
  - i. Term of Bill
  - ii. Accommodation bill (concept)
  - iii. Days of Grace
  - iv. Date of maturity
  - v. Discounting of bill
  - vi. Endorsement of bill
  - vii. Bill after due date
  - viii. Negotiation
  - ix. Bill sent for collection
  - x. Dishonour of bill
  - xi. Retirement of bill
  - xii. Renewal of bill
- Accounting Treatment

# Note: excluding accounting treatment for accommodation bill

#### Trial balance and Rectification of Errors

Trial balance: objectives and preparation

#### (Scope: Trial balance with balance method only)

- Errors: types-errors of omission, commission, principles, and compensating; their effect on Trial Balance.
- Detection and rectification of errors;
   preparation of suspense account.

- appreciate the method of asset disposal through the concerned asset account or by preparing asset disposal account.
- appreciate the need for creating reserves and also making provisions for events which may belong to the current year but may happen in next year.
- appreciate the difference between reserve and reserve fund.
- acquire the knowledge of using bills of exchange and promissory notes for financing business transactions;
- understand the meaning and distinctive features of these instruments and develop the skills of their preparation.
- state the meaning of different terms used in bills of exchange and their implication in accounting.
- explain the method of recording of bill transactions.
- state the need and objectives of preparing trial balance and develop the skill of preparing trial balance.
- appreciate that errors may be committed during the process of accounting.
- understand the meaning of different types of errors and their effect on trial balance.
- develop the skill of identification and location of errors and their rectification and preparation of suspense account.

#### Part B: Financial Accounting - II

#### Unit 3: Financial Statements of Sole Proprietorship

#### Units/Topics **Learning Outcomes Financial Statements** After going through this Unit, the students will be Meaning, objectives and importance; Revenue and able to: Capital Receipts; Revenue and Capital Expenditure; state the meaning of financial statements the Deferred Revenue expenditure. purpose of preparing financial statements. Trading and Profit and Loss Account: Gross Profit, state the meaning of gross profit, operating Operating profit and Net profit. Preparation. profit and net profit and develop the skill of Balance Sheet: need, grouping and marshalling of assets preparing trading and profit and loss account. and liabilities. Preparation. explain the need for preparing balance sheet. Adjustments in preparation of financial statements with understand the technique of grouping and respect to closing stock, outstanding expenses, prepaid marshalling of assets and liabilities. expenses, accrued income, income received in advance, appreciate that there may be certain items depreciation, bad debts, provision for doubtful debts, other than those shown in trial balance which provision for discount on debtors, Abnormal loss, Goods may need adjustments while preparing taken for personal use/staff welfare, interest on capital financial statements. and managers commission. Preparation of Trading and Profit and Loss account and develop the understanding and skill to do Balance Sheet of a sole proprietorship with adjustments. adjustments for items and their presentation in financial statements like depreciation, **Incomplete Records** closing stock, provisions, abnormal loss etc. Features, reasons and limitations. develop the skill of preparation of trading and Ascertainment of Profit/Loss by Statement of Affairs profit and loss account and balance sheet. method. state the meaning of incomplete records and Difference between accounts from incomplete records their uses and limitations. and Statement of Affairs. Preparation of Trading, Profit develop the understanding and skill of and Loss account and Balance Sheet. computation of profit / loss using the statement of affairs method.

#### **Unit 4: Computers in Accounting**

| Units/Topics                                                    | Learning Outcomes                                   |  |  |  |  |
|-----------------------------------------------------------------|-----------------------------------------------------|--|--|--|--|
| Introduction to computer and accounting                         | After going through this Unit, the students will be |  |  |  |  |
| information system {AIS}: Introduction to                       | able to:                                            |  |  |  |  |
| computers (elements, capabilities, limitations                  | state the meaning of a computer, describe its       |  |  |  |  |
| of computer system)                                             | components, capabilities and limitations.           |  |  |  |  |
| <ul> <li>Introduction to operating software, utility</li> </ul> | state the meaning of accounting information         |  |  |  |  |
| software and application software.                              | system.                                             |  |  |  |  |

- Introduction to accounting information system (AIS) as a part of Management Information System.
- Automation of accounting process: meaning
- Stages in automation: (a) Accounting process in a computerised environment; comparison between manual accounting process and computerised accounting process, (b)
   Sourcing of accounting software; kinds of software: readymade software; customised software and tailor-made software; generic considerations before sourcing accounting software (c) creation of account groups and hierarchy (d) generation of reports trial balance, profit and loss account and balance sheet
- Scope:
- (i) The scope of the unit is to understand accounting as an information system for the generation of accounting information and preparation of accounting reports.
- (ii) It is presumed that the working knowledge of any appropriate accounting software will be given to the students to help them learn basic accounting operations on computers.

- appreciate the need for use of computers in accounting for preparing accounting reports.
- develop the understanding of comparing the manual and computerized accounting process and appreciate the advantages and limitations of automation.
- understand the different kinds of accounting software.

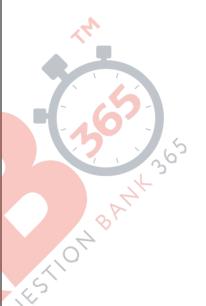

#### Part C: Project Work (Any One)

- 1. Collection of source documents, preparation of vouchers, recording of transactions with the help of vouchers.
- 2. Preparation of Bank Reconciliation Statement with the given cash book and the pass book with twenty to twenty-five transactions.
- 3. Comprehensive project of any sole proprietorship business. This may state with journal entries and their ledgering, preparation of Trial balance. Trading and Profit and Loss Account and Balance Sheet. Expenses, incomes and profit (loss), assets and liabilities are to be depicted using pie chart / bar diagram.

#### **PROJECT WORK**

It is suggested to undertake this project after completing the unit on preparation of financial statements. The student(s) will be allowed to select any business of their choice or develop the transaction of imaginary business. The project is to run through the chapters and make the project an interesting process. The amounts should emerge as more realistic and closer to reality.

#### **Specific Guidelines for Teachers**

Give a list of options to the students to select a business form. You can add to the given list:

1. A beauty parlour 10. Men's wear 19. A coffee shop 2. Men's saloon 11. Ladies wear 20. A music shop 12. Kiddies wear 3. A tailoring shop 21. A juice shop 13. A Saree shop 4. A canteen 22. A school canteen 14. Artificial jewellery shop 5. A cake shop 23. An ice cream parlour 15. A small restaurant 6. A confectionery shop 24. A sandwich shop 7. A chocolate shop 16. A sweet shop 25. A flower shop 8. A dry cleaner 17. A grocery shop 9. A stationery shop 18. A shoe shop

After selection, advise the student(s) to visit a shop in the locality (this will help them to settle on a realistic amounts different items. The student(s) would be able to see the things as they need to invest in furniture, decor, lights, machines, computers etc.

A suggested list of different item is given below.

1. Rent

2. Advance rent [approximately three months]

3. Electricity deposit4. Electricity bill5. Electricity fitting

6. Water bill

7. Water connection security deposit

8. Water fittings9. Telephone bill

10. Telephone security deposit11. Telephone instrument

12. Furniture

13. Computers14. Internet connection

15. Stationery

16. Advertisements17. Glow sign

18. Rates and Taxes

19. Wages and Salary

20. Newspaper and magazines

21. Petty expenses
22. Tea expenses

23. Packaging expenses

24. Transport

25. Delivery cycle or a vehicle purchased

26. Registration27. Insurance28. Auditors fee

29. Repairs & Maintenance

29. Repairs & Maintena30. Depreciations31. Air conditioners32. Fans and lights33. Interior decorations34. Refrigerators35. Purchase and sales

At this stage, performas of bulk of originality and ledger may be provided to the students and they may be asked to complete the same.

In the next step the students are expected to prepare the trial balance and the financial statements.

#### Suggested Question Paper Design Accountancy (Code No. 055) Class XI (2019-20)

Theory: 80 Marks 3 hrs.

Project: 20 Marks

| S<br>N | Typology of Questions                                                                                                    | Objective<br>Type/ MCQ<br>1 Mark | Short<br>Answer I<br>3 Marks | Short<br>Answer II<br>4 Marks | Long<br>Answer I<br>6 Marks | Long<br>Answer II<br>8 Marks | Marks   |
|--------|----------------------------------------------------------------------------------------------------|----------------------------------|------------------------------|-------------------------------|-----------------------------|------------------------------|---------|
| 1      | Remembering: Exhibit memory of previously learned material by recalling facts, terms, basic concepts, and answers.                                                  | 5                                | 1                            | 1                             | 1                           | -                            | 18      |
| 2      | Understanding: Demonstrate understanding of facts and ideas by organizing, comparing, translating, interpreting, giving descriptions, and stating main ideas        | 5                                | 1                            | 1                             | 1                           | 1                            | 26      |
| 3      | Applying: Solve problems to new situations by applying acquired knowledge, facts, techniques and rules in a different way.                                          | 5                                | -                            | 2                             | 1 - 3                       | -                            | 19      |
| 4      | Analysing and Evaluating:  Examine and break information into parts by identifying motives or causes. Make inferences and find evidence to support generalizations. | 5                                |                              | 13                            | 0                           | 1<br>ح<br>0                  | 17      |
|        | Present and defend opinions by making judgments about information, validity of ideas, or quality of work based on a set of criteria.                                |                                  |                              | 04                            | BALL                        |                              |         |
|        | Creating: Compile information together in a different way by combining elements in a new pattern or proposing alternative solutions.                                |                                  | O)E                          | 2                             |                             |                              |         |
| l      | TOTAL                                                                                                    | 20x1=20                          | 2x3=6                        | 5x4=20                        | 3x6=18                      | 2x8=16                       | 80 (32) |

There will be **internal choice** in questions of 3 marks, 4 marks, 6 marks and 8 marks. All questions carrying 8 marks will have an internal choice.

**Note:** The Board has introduced Learning Outcomes in the syllabus to motivate students to constantly explore all levels of learning. However these are only indicative. These do not in any way restrict the scope of questions asked in the examinations. The examination questions will be strictly based on the prescribed question paper design and syllabus.